## Magicjack Change Number Of Rings Before Voicemail >>>CLICK HERE<<<

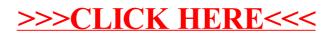